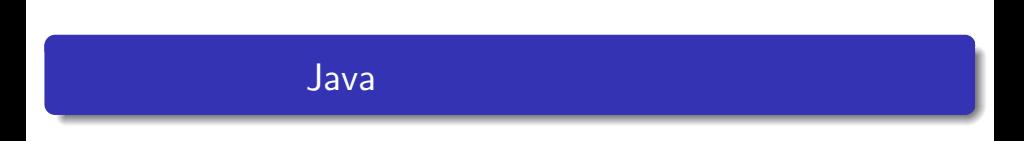

—

— Java

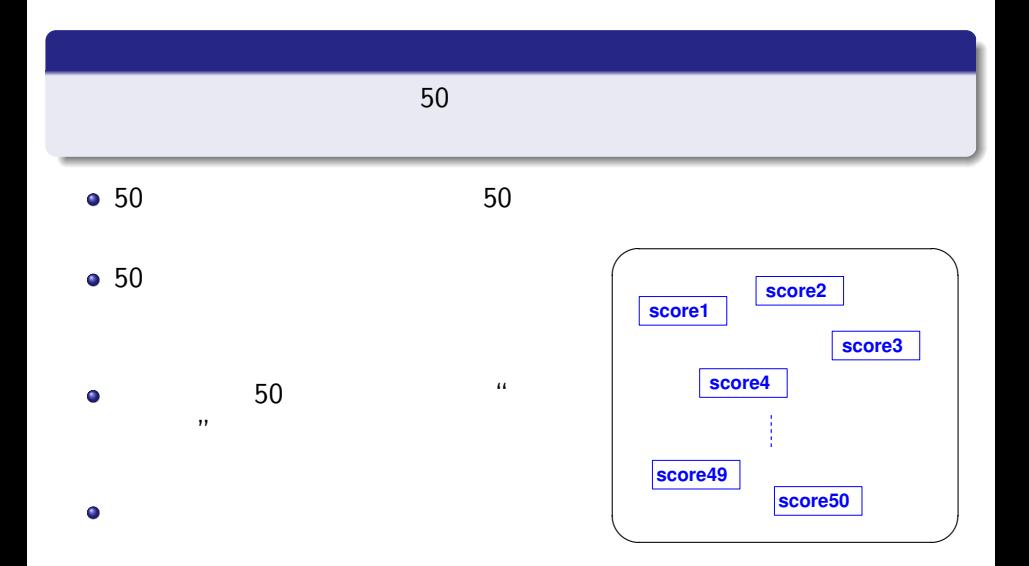

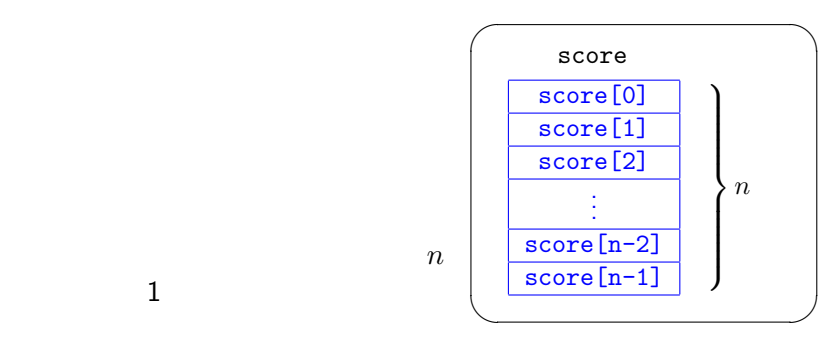

 $\bullet$ 

 $\bullet$ 

 $\bullet$ 

 $\bullet$ 

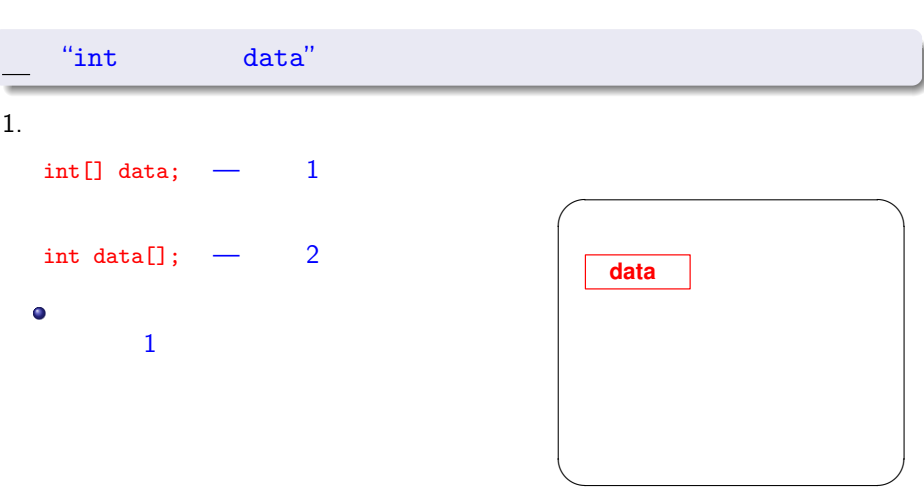

**1**

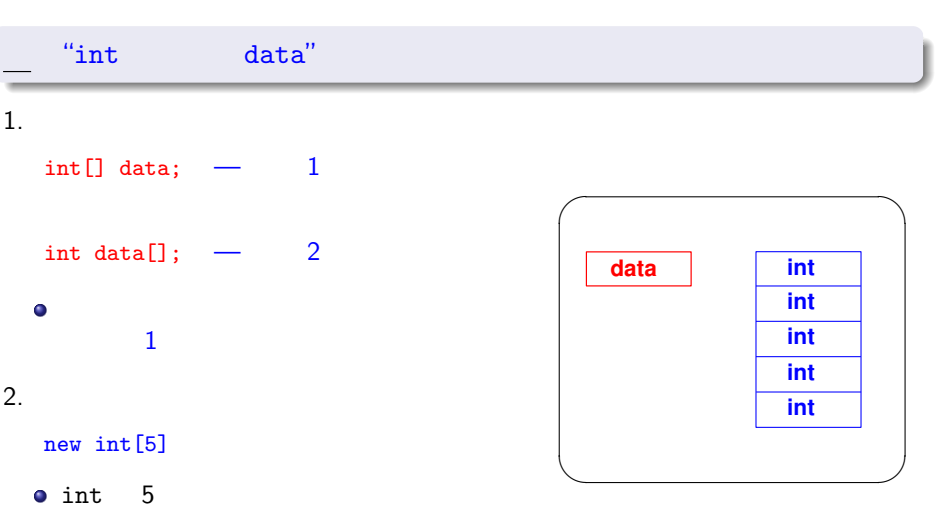

**1**

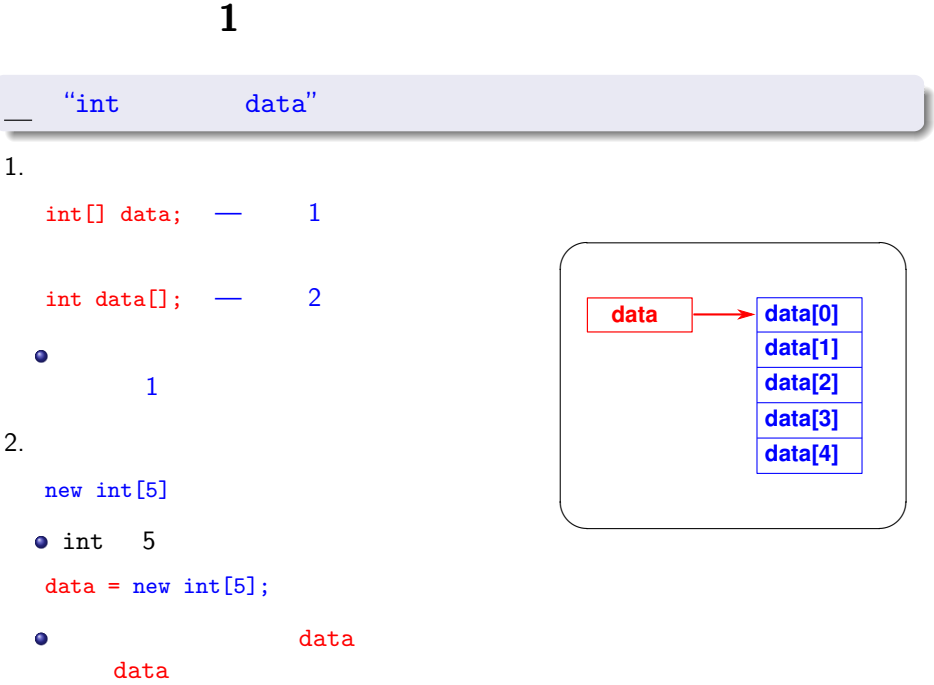

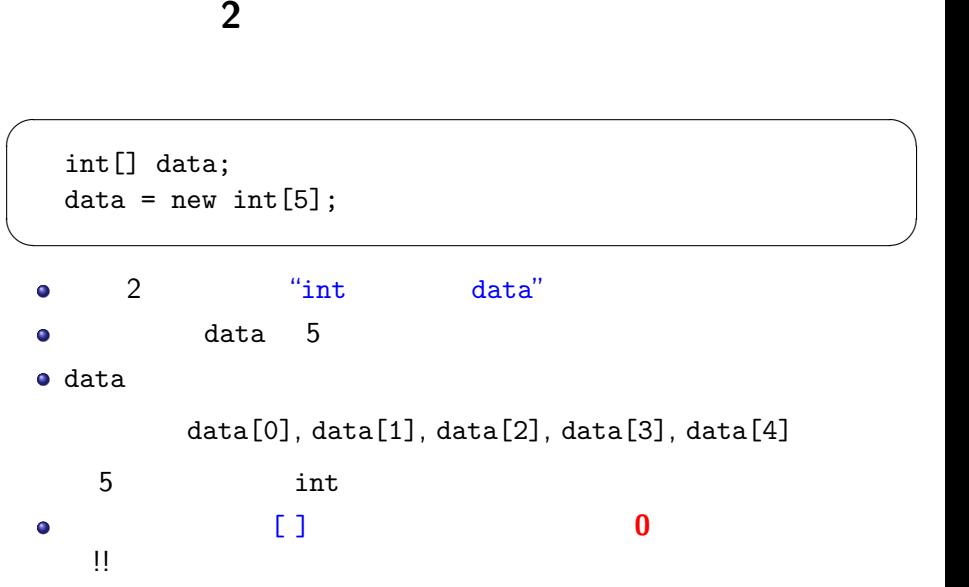

```
int[] data = new int[5];
```
✓ ✏

 $\qquad \qquad$ 

```
2\bullet
```
 $\bullet$ 

 $int[]$  data = new  $int[5]$ ;  $data[0] = 10;$ 

 $data[1] = data[0]*3;$ 

配列の利用(**1**

 $\bullet$ 

data[0]*∼*data[4] 5  $\bullet$ 

 $\sqrt{2\pi}$ 

 $\qquad \qquad$ 

 $\bullet$  $\bullet$ 

```
public class SampleArray {
    public static void main(String[] args) {
      int[] data = new int[5];
      for (int i=0; i<5; i++) {
       data[i] = 100 - i*10;System.out.println(data[i]);
     }
    }
   }
\qquad \qquad \qquad
```
✓ ✏

 $data[0] = 100$ 

- $data[1] = 90$
- $data[2] = 80$
- $data[3] = 70$
- $data[4] = 60$

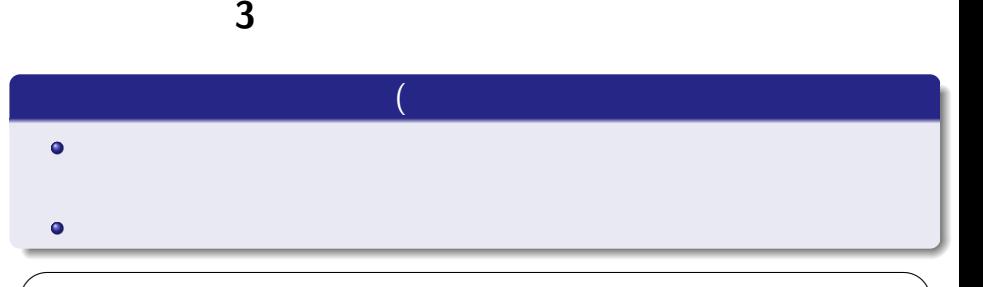

```
int i;
int[] data = new int[5];
for (i=0; i<=5; i++) {
 data[i] = 100 - i*10;System.out.println(data[i]);
}
```
#### data[5]  $\bullet$

 $\bullet$ 

>> Exception in thread "main" java.lang.ArrayIndexOutOfBoundsException: 5

 $\blacksquare$ 

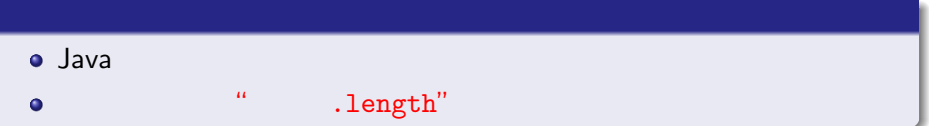

 $\sqrt{2\pi i}$ 

 $\blacksquare$ 

```
int i;
int[] data = new int[5]:
for (i=0; i<data.length; i++) {
  data[i] = 100 - i*10;
 System.out.println(data[i]);
}
```
o data.length 5

配列の利用(**4**

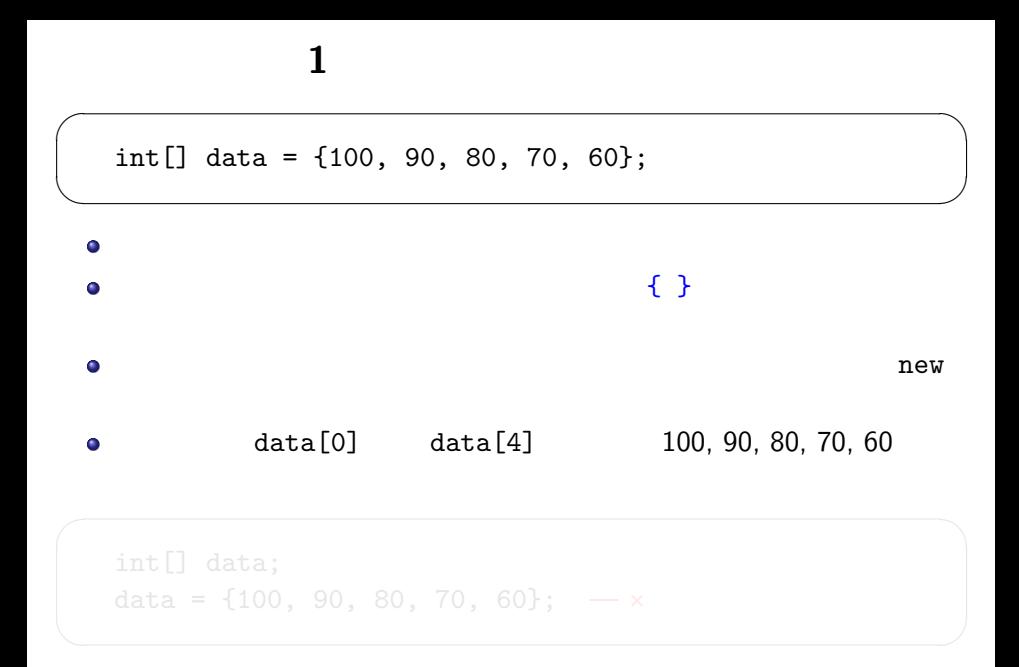

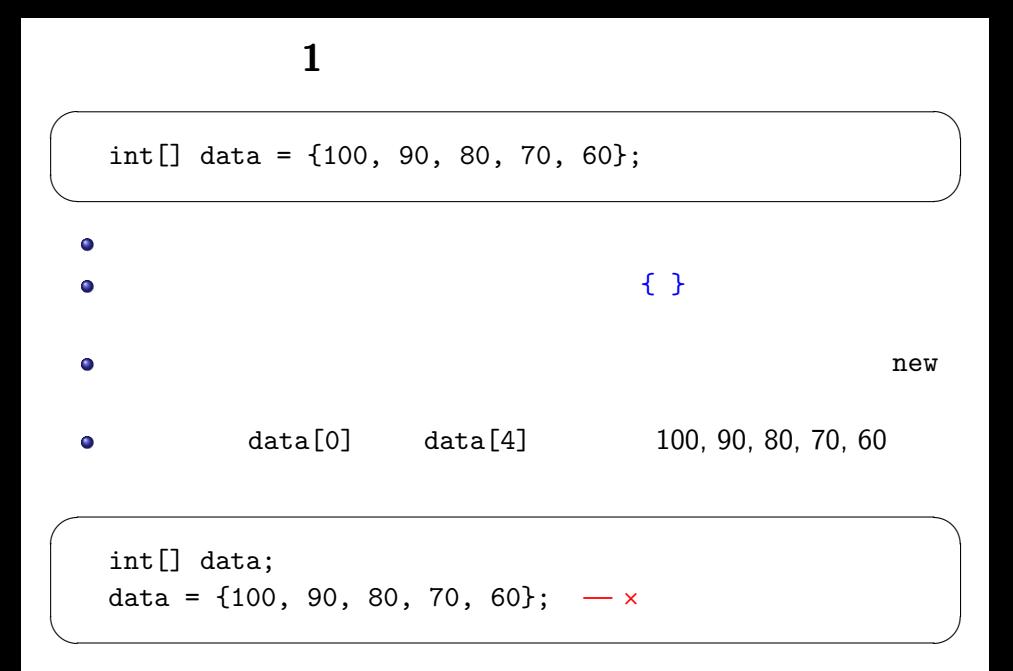

 $\bullet$ 

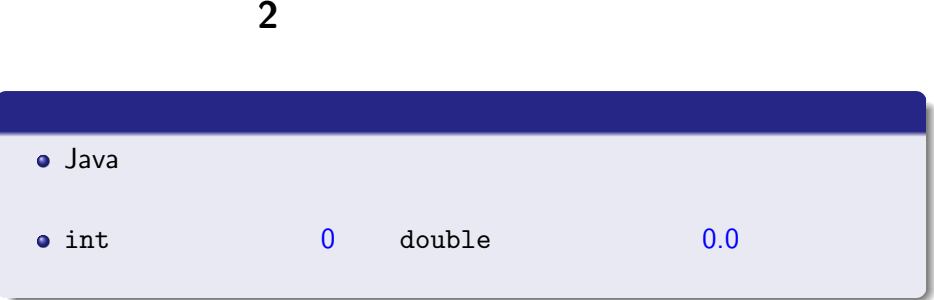

 $int[]$  data = new  $int[5]$ ;

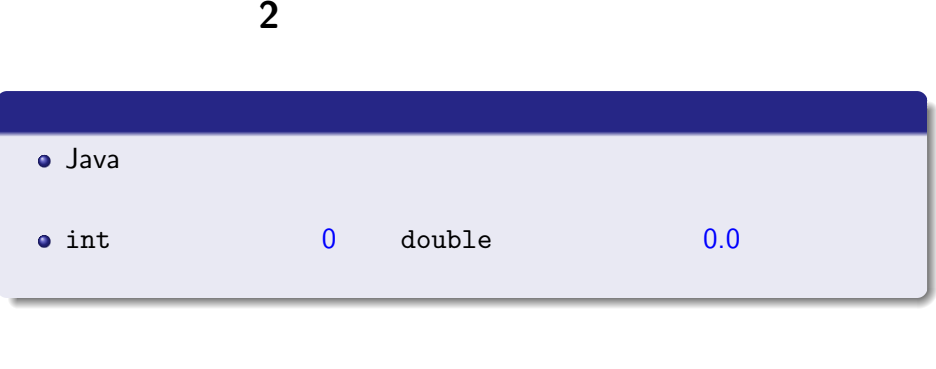

```
int data;
System.out.println(data);
```
 $int[]$  data = new  $int[5]$ ;

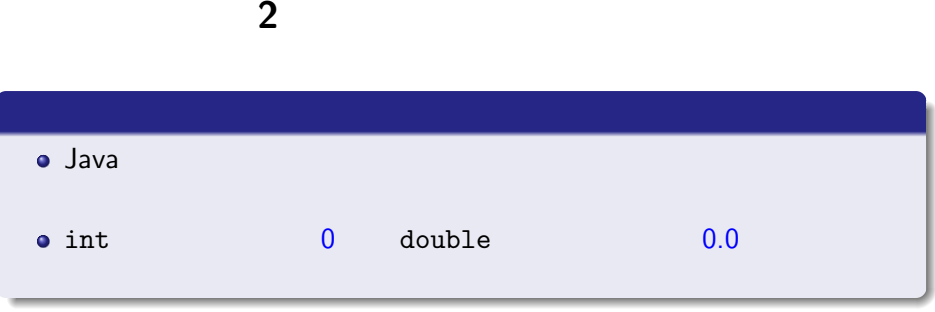

```
int data;
System.out.println(data);
```

```
int i;
int[] data = new int[5];
for (i=0; i<5; i++) System.out.println(data[i]);
                                                                       \Omega\Omega\Omega\Omega
```
 $\Omega$ 

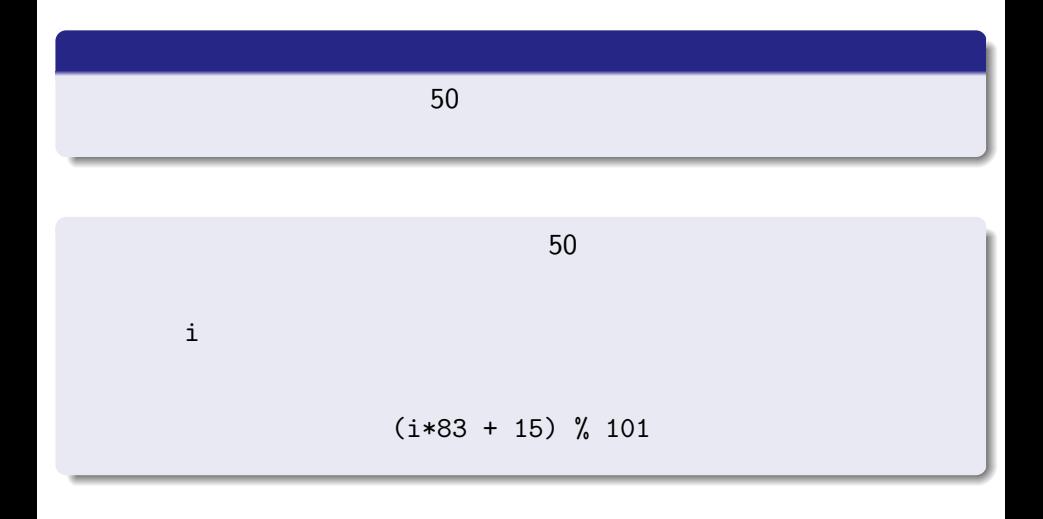

# final

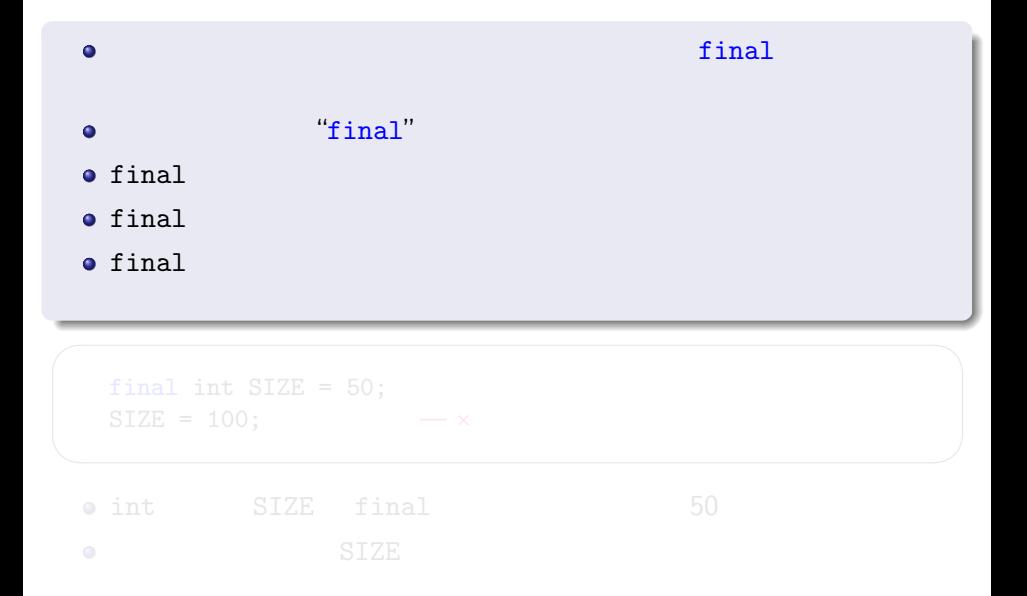

# final  $1$

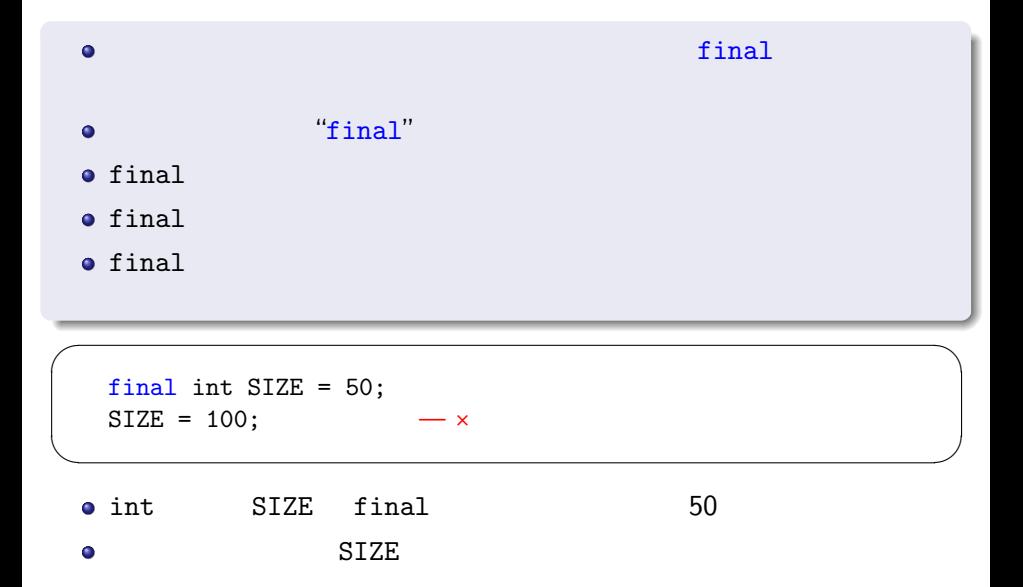

### final 変数(**2**

" ("O" ) 0" ) ("O" ) ("O" ) ("O" ) ("O" ) ("O" ) ("O" ) ("O" ) ("O" ) ("O" ) ("O" ) ("O" ) ("O" ) ("O" ) ("O" ) ("O" ) ("O" ) ("O" ) ("O" ) ("O" ) ("O" ) ("O" ) ("O" ) ("O" ) ("O" ) ("O" ) ("O" ) ("O" ) ("O" ) ("O" ) ("O"

 $"50"$  final  $\bullet$  $(i*83 + 15)$  % 101  $\bullet$ 

*⇓*

 $\blacksquare$ 

50  $\overline{50}$ 

```
int i;
final int SIZE = 50;
int[] score = new int[SIZE];
for (i=0; i<SIZE; i++) {
  score[i] = (i*83 + 15) % 101;}
```

```
キャスト演算子(1
"例題" の平均点を求める部分は....
 \bullet/sum int \qquad \qquad \text{ave double}\bullet⇓
✓ ✏
 sum = 0;
 for (i=0; i<SIZE; i++) {
  sum += score[i];
 }
 ave = sum / SIZE;\blacksquareo sum SIZE int
 \bullet "sum / SIZE" \bullet int \bullet
```
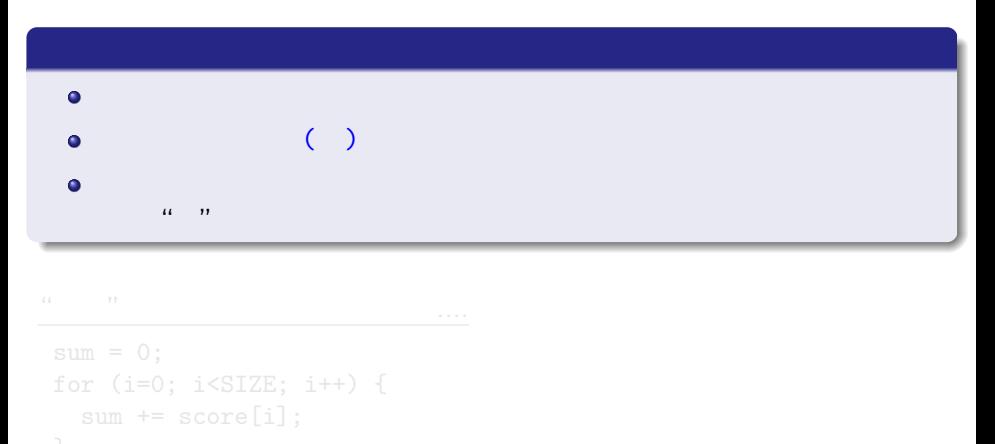

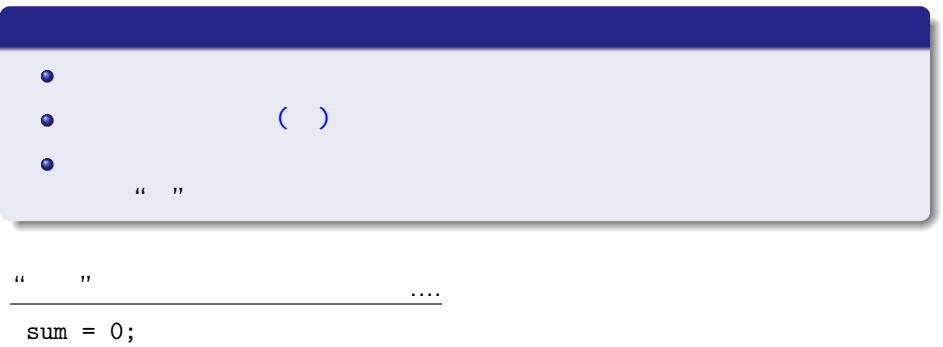

```
for (i=0; i<SIZE; i++) {
  sum += score[i];
}
ave = (double) sum / SIZE;
```
#### Ave.java

```
public class Ave{
  public static void main(String[] args) {
    int i,sum;
    double ave;
    final int SIZE = 50;
    int[] score = new int[SIZE];
    for(i=0; i<SLZE; i++){
      score[i] = (i*83 + 15) % 101;}
    sum = 0;
    for(i=0;i\leq SIZE;i++){
      sum += score[i];
    }
    ave = (double) sum / SIZE;
    System.out.println("ave : " + ave);
  }
}
```
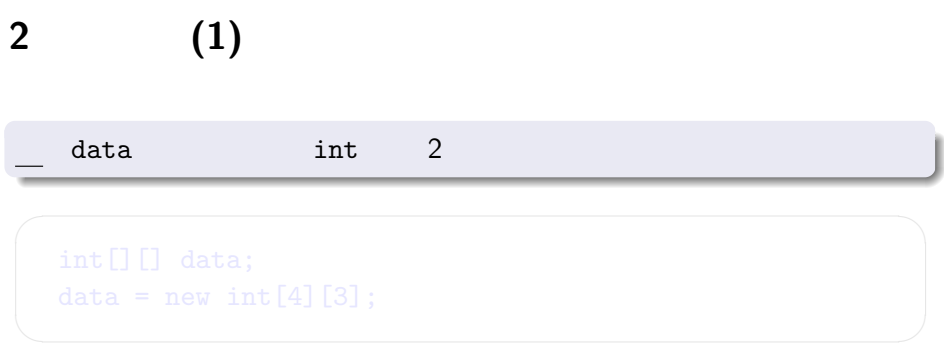

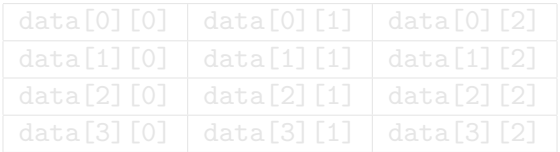

 $\bar{\mathbb{Q}}$ 

**2** 次元配列 **(1)** data int 2 xxconstruction int 2 xxconstruction int 2 xxconstruction in the  $\sim$ 

int[][] data;  $data = new int[4][3];$ 

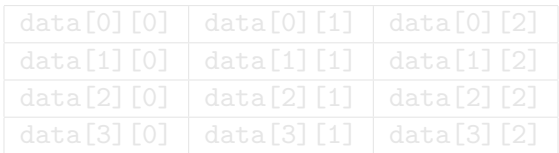

✓ ✏

 $\blacksquare$ 

 $\hfill \textcircled{1}$ 

**2** 次元配列 **(1)** data int 2 xxconstruction int 2 xxconstruction int 2 xxconstruction in the  $\sim$ 

✓ ✏

 $\blacksquare$ 

int[][] data;  $data = new int[4][3];$ 

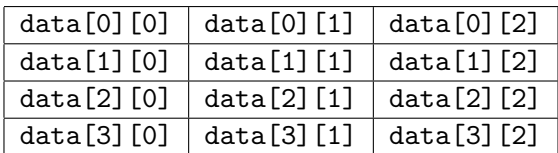

 $3 \times 4$ 

data[i][j] int  $\bullet$ 

## $int[]$  data = new  $int[4][3]$ ;

✓ ✏

 $\blacksquare$ 

 $2\overline{a}$